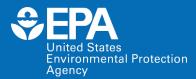

#### DDES Webinar Series: LMMD, System Life Cycle Management (SLCM)

#### Daniel L. Young, NRMRL/LMMD/ECEB

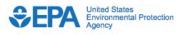

 Environmental Topics
 Laws & Regulations
 About EPA
 Search EPA.gov
 Q

 Related Topics:
 IM/IT Directives
 CONTACT US
 SHARE f
 P
 P

#### Policy, Procedures and Guidance for System Life Cycle Management (SLCM)

The purpose of this policy is to establish a consistent framework across the Agency to ensure that EPA IT systems and applications are properly planned and managed, controllable, cost-effective and that they support the Agency's mission and business goals.

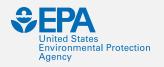

#### **Overview**

NRMRL and LMMD efforts to comply with:

- The OMB mandate,
- The Federal Source Code Policy, and
- EPA's Interim Open Source Software Policy.

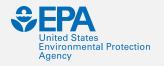

#### Introduction

- How we manage software in NRMRL... consistently throughout the Division.
- Steven Jones, NRMRL DQA, greatly supports a strong Software Quality Assurance (SQA) program with specific focus on:
  - -<u>System Life Cycle Management (SLCM)</u>
  - -<u>Software Configuration Management</u>
  - -Verification & Validation (V&V) Testing
  - EPA Requirements for QA Project Plans, QA/R-5
    - <u>Cat B, sub-set</u>.

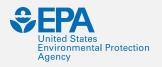

#### **QAPP & System Life Cycle** *Management (SLCM) requirements.*

#### ORD QA TRACK

- -Scientific Data: Data-Sets
- -Scientific Data: Database
- -Scientific Data: Models

-Computer Product (CP) removed... QA/SW disconnect?????

- <u>US EPA GitHub</u> External Collaboration
  - -Source Code
  - Dump Files
  - -Wiki's
- <u>US EPA Bitbucket</u> Internal Collaboration (requires PIV)

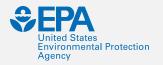

## US EPA GitHub & Req. Wiki's

| Search or jump to  Pull requests issues Marketplace Explore                                                                                                    |                                                            | ▼ Pages ⑧                             |
|----------------------------------------------------------------------------------------------------|------------------------------------------------------------|---------------------------------------|
| O Unwatch +                                                                                                    |                                                            |                                       |
| ↔ Code ① Issues 1 1 Pull requests 0 III Projects 0 III Wiki Insights                                                                                                    |                                                            | F. 1. 5                               |
| Home<br>Daniel Lee Young Ph.D edited this page on Aug 16, 2018 · 13 revisions                                                                                                    | Edit New Page                                              | Find a Page                           |
| Welcome to the E4S wiki!                                                                                                    |                                                            | Home                                  |
| Green Engineering Materials Management (GEMM) Web Tool                                                                                                    | Find a Page Home Build & Run                               | Build & Run                           |
| EPA Version 1.0                                                                                                    | Contributing File Downloads GEMM License                   | Contributing                          |
| Office of Research and Development (ORD), National Risk Management Research Lab (NRMRL), Land and<br>Materials Management Division, Emerging Chemistry and Engineering Branch, 26 Martin Luther King<br>Drive, Cincinnati, Ohio, 45246.                                                                                                    | License 3rd Party<br>Local Installation for<br>Programmers | File Downloads                        |
| Emerging Chemistry and Engineering Branch (ECEB)<br>The Emerging Chemistry and Engineering Branch (ECEB) develops, evaluates, and applies new<br>and existing methods, models, tools, and approaches to inform on the human health and                                                                                                    | Testing<br>+ Add a custom sidebar                          | GEMM License                          |
| environmental impacts associated with new and emerging materials and chemicals. Activities<br>include laboratory and field demonstrations of methods to assess the fate, transport, and<br>environmental impacts of novel materials and chemicals through their life cycle. The Branch's<br>expertise integrates chemical and environmental engineering and chemistry to achieve these | Clone this wiki locally<br>https://github.com/USEPA/E4     | License 3rd Party                     |
| goals and to demonstrate their use and acceptance by our stakeholders and the Agency.                                                                                                    |                                                            | Local Installation for<br>Programmers |
|                                                                                                    | -                                                          | Testing                               |

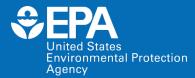

#### Software & Data Management Projects

- NRMRL currently manages / supports 32 Active SW Projects.
- LMMD currently manages / supports 21 Active SW Projects.

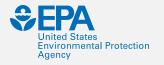

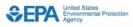

| Email  | US   | ername@email.com |
|--------|------|------------------|
| Passwo | ord  | pass****         |
| abom   | 14   | puss             |
|        |      |                  |
| Reme   | mber | r me             |
| Reme   |      | r me             |

## **Project in Production**

- <u>SciNote</u>. NRMRL sponsored Electronic Laboratory & Field Notebook.
  - Docker | Ruby Rails Development Environment
  - Electronic Research Notebook
  - EPA Link <u>https://ordscinote.epa.gov/</u>
  - Vendor Link <u>https://my.scinote.net/</u>

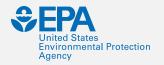

## **Project in Production**

ORD QA TRACK. Required QA TRACKING tool ORD.
 –Django | Python 3 Development Environment
 –Started as Division tool to replace Notes QLOG.
 –Adopted by NRMRL Fall 2015... then ORD 2016.

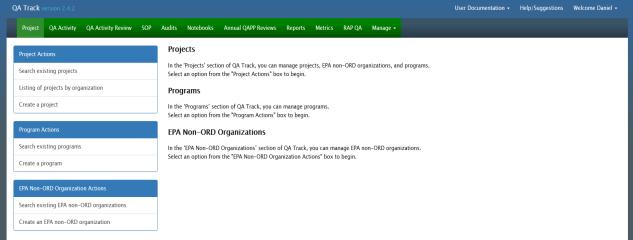

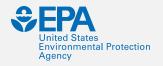

| Home      | Register    | Log-In |  |
|-----------|-------------|--------|--|
| Welcom    | e to GREENS | СОРЕ   |  |
| Please lo | g in below  |        |  |
| Jsernam   | e           |        |  |
| Enter use | ername      |        |  |
|           | d           |        |  |
| Passwor   |             |        |  |

For information on this app please contact: young.daniel@epa.gov

# **Project in Production**

#### • <u>GREENSCOPE</u>.

- -Django | Python 3 Development Environment
- The Gauging Reaction Effectiveness for the ENvironmental Sustainability of Chemistries with a multi-Objective Process Evaluator (GREENSCOPE) tool allows for quantifying process sustainability with about 140 indicators in four main areas:
  - Material Efficiency (26),
  - Energy (14),
  - Economics (33), and
  - Environment (66).
- This set of indicators is capable of transmitting and translating process performance, feedstocks, utilities, equipment, and output information into a sustainability measurement scale.

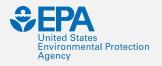

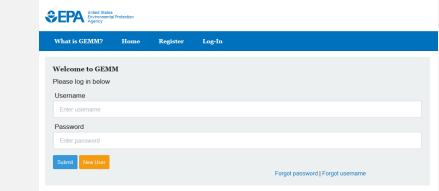

## **Project in Production**

#### • <u>GEMM</u>.

- Django | Python 3 Development Environment
- Previously developed by Office of Chemical Safety and Pollution Prevention (OCSPP), the Green Engineering Materials Management model (GEMM) tool calculates and compares the potential environmental impacts of various material management options including destruction (e.g. via incineration), recovery, and reuse of chemicals either on-site or off-site at a different facility.
  - The evaluated metrics are: lbs. of hazardous chemicals reduced, MBTU of energy saved, lbs. of water saved, and lbs. of air emissions (e.g. CO, N2O, SOX)
  - The tool shows the financial and environmental benefits of extending the life of chemicals.
  - GEMM has been applied to a subset of high-value secondary hazardous chemicals that can be managed as chemical products rather than waste. This demonstrates that extending the lives of these chemicals increases the potential to generate substantial economic benefits as well as lowers risks to human health and the environment.

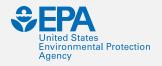

| Iome     | Help/Suggestions | Welcome User 👻                    |
|----------|------------------|-----------------------------------|
| elcom    | e to GWSC        |                                   |
|          | g in below       |                                   |
| Jsernam  | ie               |                                   |
| Enter us | ername           |                                   |
| Passwor  | d                |                                   |
| Enter pa | ssword           |                                   |
| Submit   | New User         | Forgot password   Forgot username |

For information on this app please contact: young.daniel@epa.gov

# **Project in Production**

#### • <u>GWSC</u>.

- Django | Python 3 Development Environment
- GroundWater Seepage Calculator: Steady-State Single-Event Non-Redistribution and Transient Single-Event Non-Redistribution.
  - This web application utilizes steady-state sediment temperature profile to estimate groundwater seepage flux as well as Transient Single-Event Non-Redistribution.

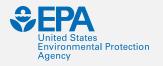

## **Planned SW Projects**

#### Multi-Criteria Decision Analysis or MCDA

- Multi-Criteria Decision Analysis, or MCDA, is a valuable tool that we can apply to many complex decisions.
- -It is most applicable to solving problems that are characterized as a choice among alternatives.

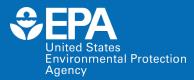

## Software Lint | Linting

#### Lint or a Linter.

- A program that supports linting (verifying code quality).
- Available for most languages e.g., JavaScript, CSS, HTML, Python, etc..
- Running a Lint program over your source code helps to ensure that source code is legible, readable, less polluted, and easier to maintain.

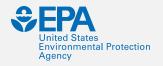

## **Software Lint | Linting**

#### Python Linters

-PEP 8 -- Style Guide for Python Code

https://www.python.org/dev/peps/pep-0008/

-PEP 257 -- docstring Conventions https://www.python.org/dev/peps/pep-0257/

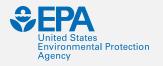

# **Commenting Code**

- Triple quote strings
- # Comment using pound sign inline that python ignores
- Docstrings (uses triple quotes)

## **Triple Quote & Module docstring**

 Kile
 Edit
 View
 Project
 Build
 Debug
 Test
 Analyze
 Tools
 Extensions
 Window
 Help
 Search Visual Studio
 GEMM

 Image: Image: Ima

| Too     | requirements. | .txt manage.py tests_views.py views.py views.py add                                                                                                    | min.py 🛎 🗙                                                                                                    |
|---------|---------------|----------------------------------------------------------------------------------------------------|----------------------------------------------------------------------------------------------------|
| Toolbox |               | •                                                                                                    |                                                                                                    |
| ×       | 1             | #·admin.py·(GEMM)                                                                                                    | +                                                                                                    |
|         | 2             | #·!/usr/bin/env_python3                                                                                                    |                                                                                                    |
|         | 3             | #·coding=utf-8                                                                                                    | canopa<br>aparter                                                                                                    |
|         | 4             | #·young_daniel@epa.gov                                                                                                    | Environment processing and procession                                                                                                    |
|         | 5             |                                                                                                    |                                                                                                    |
|         | 6             |                                                                                                    |                                                                                                    |
|         | 7             | Defines-classes-used-to-generate-Django-Admin-portion-of-website.                                                                                                    | 1000                                                                                                    |
|         | 8             |                                                                                                    | Alternation of the second second second second second second second second second second second second second s                                                                                                    |
|         | 9             | There should be an Admin class for each Model that can be modified                                                                                                    | and dialocation and                                                                                                    |
|         | 10            | by ·an ·admin·user                                                                                                    |                                                                                                    |
|         | 11            |                                                                                                    | -                                                                                                    |
|         | 12            | Available functions:                                                                                                    | The second second second second second second second second second second second second second second second se                                                                                                    |
|         | 13            | Define options used to display and edit Solvents                                                                                                    | 100-1000<br>100-1                                                                                                    |
|         | 14            | - Define the options used to display and edit Processes                                                                                                    |                                                                                                    |
|         | 15            | Define the options used to display and edit Process Manufacturing Emissions                                                                                                    | 1000-001 0 1000<br>0004/01/01/01/00/000<br>0006-0                                                                                                    |
|         | 16            | - Define the options used to display and edit Utility Emissions                                                                                                    |                                                                                                    |
|         | 17            | - Define the options used to display and edit Transport Emissions                                                                                                    | 10.00 to 10.00                                                                                                    |
|         | 18            | - Define the options used to display and edit Costs                                                                                                    | and grain strain is strain and                                                                                                    |
|         | 19            | - Define the options used to display and edit EOL emissions                                                                                                    | The second second |
|         | 20            |                                                                                                    | adardar dar sa<br>1996 -                                                                                                    |
|         | 21            |                                                                                                    |                                                                                                    |
|         | 22            | from django.contrib import admin                                                                                                    | And a second second second                                                                                                    |
|         | 23            | from GEMM import models                                                                                                    | Aller and                                                                                                    |
|         | 24            |                                                                                                    | and growing the                                                                                                    |
|         | 25            |                                                                                                    |                                                                                                    |
|         |               | □class·SolventAdmin(admin.ModelAdmin):                                                                                                    |                                                                                                    |
|         | 27<br>28      | Deline.obrious.nseg.ro.gisbiak.aug.soire.ol.une.plauBo.womiu.baBe.                                                                                                    |                                                                                                    |
|         | 28            | ····list display·=·("cas number",·"name",·"formula",·"density")                                                                                                    |                                                                                                    |
|         | 30            | <pre>&gt;&gt;&gt;&gt;&gt;&gt;&gt;&gt;&gt;&gt;&gt;&gt;&gt;&gt;&gt;&gt;&gt;&gt;&gt;&gt;&gt;&gt;&gt;&gt;&gt;&gt;&gt;&gt;&gt;&gt;&gt;&gt;&gt;&gt;&gt;</pre>                                                                                                    |                                                                                                    |
|         | 31            | <pre>constant interval in the constant interval in the constant interval interval interval interval interval interval int</pre> |                                                                                                    |
|         | 100 % 👻       | No issue found     Some found     Some found              | )                                                                                                    |
|         | Dianae Mana   |                                                                                                    |                                                                                                    |

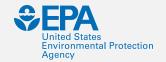

# # Comment & Class docstring

| 43<br>44<br>45<br>46<br>47<br>48<br>49<br>50 | <pre>admin.site.register(models.Process, 'ProcessAdmin)  Class · ProcessManufacturingEmissionAdmin(admin.ModelAdmin):    """Define · options · used · to · display · edit · Process · Manufacturing · Emissions · on · the · Django · Admin · page. """</pre> |                                                                                                    |
|----------------------------------------------|----------------------------------------------------------------------------------------------------|----------------------------------------------------------------------------------------------------|
| 44<br>45<br>46<br>47<br>48<br>49             | 🖂 class ProcessManufacturingEmissionAdmin(admin.ModelAdmin):                                                                                                    |                                                                                                    |
| 45<br>46<br>47<br>48<br>49                   | 🖂 class ProcessManufacturingEmissionAdmin(admin.ModelAdmin):                                                                                                    |                                                                                                    |
| 46<br>47<br>48<br>49                         | 🖂 class ProcessManufacturingEmissionAdmin(admin.ModelAdmin):                                                                                                    |                                                                                                    |
| 47<br>48<br>49                               |                                                                                                    |                                                                                                    |
| 48<br>49                                     |                                                                                                    | 1000<br>1000<br>1000<br>1000<br>1000<br>1000<br>1000<br>100                                                                                                    |
| 49                                           |                                                                                                    | responsible to                                                                                                    |
|                                              | ····"""Define options used to display edit Process Manufacturing Emissions on the Django Admin page."""                                                                                                    | 1 million                                                                                                    |
| 50                                           |                                                                                                    |                                                                                                    |
|                                              |                                                                                                    | 1000-1                                                                                                    |
| 51                                           | ····list_display:=·("id", ·"process_id")                                                                                                    | and graphing the                                                                                                    |
| 52                                           | <pre>search_fields =- ("id", "process_id")</pre>                                                                                                    | 100.000                                                                                                    |
| 53                                           | ····list_per_page = 25                                                                                                    | 44 (99-1), 10<br>10 (10) (10)                                                                                                    |
| 54                                           |                                                                                                    | 1000-0000<br>1000-0000                                                                                                    |
| 55                                           |                                                                                                    | and property of the second                                                                                                    |
| 56<br>57                                     | admin.site.register(models.ProcessManufacturingEmission,                                                                                                    | 1.0.00                                                                                                    |
| 58                                           | ProcessmanutacturingemissionAdmin)                                                                                                    | 1996-191, 19, 19<br>1996-1                                                                                                    |
| 59                                           |                                                                                                    | an grant state                                                                                                    |
| 60                                           | #-UTILITY-EMMSISION-FACTORS: Fields-to-include-those-in-tool.                                                                                                    | 1000-100 000 00<br>1000-000 000 00<br>1000-0                                                                                                    |
| 61                                           | □ class UtilityEmissionAdmin(admin.ModelAdmin):                                                                                                    |                                                                                                    |
| 62                                           | """Define options used to display and edit Utility Emissions on Django Admin page.""                                                                                                    |                                                                                                    |
| 63                                           | berine options used to display and curt officing in signific Aumin page.                                                                                                    | NUM-                                                                                                    |
| 64                                           | <pre>list_display:=-("source", ."name", ."description")</pre>                                                                                                    | territoria de la compositiva de la compositiva de la compos                                                                                                    |
| 65                                           | ····search_fields·=·("source", ·"name", ·"description")                                                                                                    | Researching on<br>Researching on<br>Resear |
| 66                                           | <pre>visit filter==("source", "name")</pre>                                                                                                    | and graph ( see                                                                                                    |
| 67                                           | ····list_per_page==25                                                                                                    |                                                                                                    |
| 68                                           |                                                                                                    |                                                                                                    |
| 69                                           |                                                                                                    |                                                                                                    |
| 70                                           | admin.site.register(models.UtilityEmission,·UtilityEmissionAdmin)                                                                                                    |                                                                                                    |
| 71                                           |                                                                                                    |                                                                                                    |
| 72                                           |                                                                                                    |                                                                                                    |
| 73                                           | Class-TransportFmissionAdmin(admin.ModelAdmin): ON issues found S Daniel Lee Young, Ph.D, 50 days ago   2 authors, 3 changes                                                                                                    |                                                                                                    |

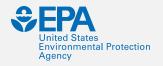

## **Software Lint | Linting**

#### Other Linters

–Ruby: RuboCop–C#: Stylecop, FxCop

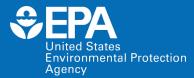

#### **Software Development**

#### Preferred IDE's are:

- Microsoft Visual Studio Professional 2017/19\*.

- Fully integrated Python/Anaconda\*.
- Microsoft Visual Studio Code.

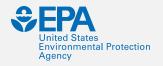

## **VS Professional...**

Visual Studio Professional 2019

- -Run our 51 tests... immediate results!
  - 3 Tests Failed? Some work left...
  - 48 Test Passed!
- -Run our Linter... PyLint... immediate results!
  - 2 Errors | 2 Warnings | 16 Messages
- -Build & Run app localhost... immediate results!
- -No need to wait on a complier!

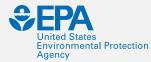

# **PyLint & Testing**

| 🖷 O 🖽 🏦 🅦 🧧 🐼 🗘 🤯 🖬 Indox-Lin_ 🗔 🕌 🏥 🚥 🤯 📼 🚺                                                                                                    | s e            | 😰 📙 Cillisersiy 🕜 🥒 📓 🎽 🏴 💽 🔽                                                                   | 🕼 🍕 🔨 GEMM - M 📄 Mid-Yr_2                                                                                                    | 101 x <sup>A</sup> ∨ 1⊋ 40 <sup>8:45</sup> AM ↓ |
|----------------------------------------------------------------------------------------------------|----------------|-------------------------------------------------------------------------------------------------|----------------------------------------------------------------------------------------------------|-------------------------------------------------|
| File Edit View Project Build Debug Test Analyze Tools Extensions Window Help Search Visual Studio                                                                                                    | P              | GEMM                                                                                            |                                                                                                    | <u>й</u> – а х                                  |
| 💿 - 💿 👸 - 🏩 🔐 🦻 🤊 - 😋 - Debug - Any CPU - 🕨 Web Server (Microsoft Edge) - 🗊 🐧 - 🎉 gemm (Py                                                                                                    | thon 3.7 (64-b | a)) • 🛎 🖽 🖅 💷 🗰 🕼 🖉 🖉 🖉 🖉 👘                                                                     |                                                                                                    | 18 Live Share 🔐                                 |
|                                                                                                    |                |                                                                                                 |                                                                                                    |                                                 |
| requirements.bt = X manage.py tests_views.py views.py views.py<br>1 #-Check ·Python ·versions = "version ·Python ·3.7.3 · (64-bit)."                                                                                                    |                |                                                                                                 | Solution Explorer                                                                                                    | + i ×                                           |
| 2 # This requirements document was generated in the following way:                                                                                                    |                |                                                                                                 | * 00 G H · 6 · 5 # B / -                                                                                                    |                                                 |
| 3 # 1. Create a new python virtual environment. 4 # 2. Install packages in this environment from the previous requirements file in Github                                                                                                    |                |                                                                                                 | Search Solution Explorer (Ctrl+;)                                                                                                    | - م                                             |
| # 3. Delete the existing requirements file.                                                                                                    |                |                                                                                                 | Solution 'GEMM' (1 project)     GEMM                                                                                                    |                                                 |
| 6 # 4. Generate this requirements file.                                                                                                    |                |                                                                                                 | Python Environments                                                                                                    |                                                 |
| 7 # This method ensures that all installed packages are in the requirements file, which<br>8 # includes packages that are sub-requirements of other packages.                                                                                 |                |                                                                                                 | gemm (Python 3.7 (64-bit))                                                                                                    |                                                 |
| 9                                                                                                    |                |                                                                                                 | References                                                                                                    |                                                 |
| 10 #<br>11 # All of these packages appear to be necessary for both Windows and Linux environments. #                                                                                                    |                |                                                                                                 | D • Search Paths                                                                                                    |                                                 |
| 11 # All OT these packages appear to be necessary for both windows and Linux environments. #<br>12 #                                                                                                    |                |                                                                                                 | <ul> <li>accounts</li> <li>migrations</li> </ul>                                                                                                    |                                                 |
| 13 astroid==2.2.5 # Abstract syntax tree for Python with inference support.                                                                                                    |                |                                                                                                 | <ul> <li>migrations</li> <li>imigrations</li> <li>imigrations</li> </ul>                                                                                                    |                                                 |
| 14 atomicwrites==1.3.0 # Temporary file in the same directory as the given path.<br>15 autopep8==1.4.3 # Automatically formats Python code to conform to the PEP 8 style gu                                                                   | ide            |                                                                                                 | Þ 💼 main                                                                                                    |                                                 |
| 13 autopaper-1.4.3 # Automatically formats rythm code to common to the refer of type go<br>b crypt=3.1.6 # Nodern password hashing for your software and your servers. "Nay be<br>Nodern password hashing for your software and your servers. |                | for RTP RHEL server?                                                                            | P istration                                                                                                    |                                                 |
| 17 certifi==2019.3.9 # Collection Root Certificates for validating trustworthiness SSL ce                                                                                                    |                |                                                                                                 | a PYinitpy (accounts)                                                                                                    |                                                 |
| 18 chardet==3.0.4 # Universal encoding detector for Python 2 and 3. 19 colorama==0.4.1 # Cross-platform colored terminal text.                                                                                                    |                |                                                                                                 | a PY admin.py<br>a PY apps.py                                                                                                    |                                                 |
| 20 coverage==4,5,3 Provides in depth look at unit testing coverage.                                                                                                    |                |                                                                                                 | BPY forms.py                                                                                                    |                                                 |
| 21 decorator==4.4.0 # Better living through Python with decorators.                                                                                                    |                |                                                                                                 | a PY models.py                                                                                                    |                                                 |
| 22 django-docs==0.3.1 # Allows to serve Sphinx generated docs directly from Django. 23 django-filter==2.1.0 # Reusable Django application allows users to filter querysets dynam                                                              | ically.        |                                                                                                 | BPY session_middleware.py                                                                                                    |                                                 |
| 24 django-grappelli==2.12.2 # A jazzy skin for the Django Admin-Interface                                                                                                    | 30 9 C         |                                                                                                 | a PY tests.py                                                                                                    |                                                 |
| 25 django-jet==1.0.8 *** Modern template for Django admin interface with improved functiona                                                                                                    | lity.          |                                                                                                 | a PY urls.py<br>a PY views.py                                                                                                    |                                                 |
| 26 django-session-security==2.6.5····#·Provides a mechanism to logout inactive authenticated users. 27 django-wkhtmltopdf==3.2.0·······#·Allows a Django site to output dynamic PDFs.                                                         |                |                                                                                                 | GEMM                                                                                                    |                                                 |
| 28 Django==2.2 # Python Modules.                                                                                                    |                |                                                                                                 | de la components                                                                                                    |                                                 |
| 29 djangorestframework==3.9.2                                                                                                    | -              | - 4 T-M                                                                                         | 🕨 💼 media                                                                                                    |                                                 |
| 30 docutils==0.14  # Modular system for processing documentation into formats such as H<br>31 et-xmlfile==1.0.1  # Low memory library for creating large XML files.                                                                           | THL, ML, C     | Ind Lalex.                                                                                      | <ul> <li>migrations</li> <li>test framework</li> </ul>                                                                                                    |                                                 |
| 100 % • Ø No issues found © Daniel Lee Young, Ph.D. 2 days ago   5 authors, 32 changes   4                                                                                                    | 10             | 2                                                                                               | GitHub Python Environments Solution Explorer                                                                                                    | Team Explorer Server Explorer                   |
| Django Management Console - GEMM Error List @ X Output                                                                                                    |                |                                                                                                 | - Test Explorer                                                                                                    | - 9 ×                                           |
| Entire Solution • 🔇 2 Errors 🔒 2 Warmings 🚺 16 Messages 🌾 Build + IntelliSense •                                                                                                    |                |                                                                                                 | • 🗣 🔚 🕼 • 🖽 Ø Search                                                                                                    | -م                                              |
| Code Description .                                                                                                    | Project        | Path File                                                                                       | Run All   Run •   Playlist : All Tests •                                                                                                    |                                                 |
| Bad option value 'undefined-variable.' [E:bad-option-value]<br>Bad option value 'undefined-variable.' [E:bad-option-value]                                                                                                    | GEMM<br>GEMM   | C:\Users\young\source\repos\USEPA tests_views.py                                                | GEMM (51 tests) 3 failed                                                                                                    | Summary                                         |
| Bad option value 'undefined-variable.' [Ebad-option-value]     Either all return statements in a function should return an expression, or none of them should. [Rinconsistent-return-statements]                                              | GEMM           | C:\Users\young\source\repos\USEPA tests_views.py<br>C:\Users\young\source\repos\USEPA views.py  | 🔺 🔇 GEMM (51) 15 sec                                                                                                    | Last Test Run Failed (Total Run Time 0:00:17.84 |
| Entrer all return statements in a function should return an expression, or none of them should. [coinconsistent-return-statements]     Module name "0001 initial" doesn't conform to snake_case naming style [Cinvalid-name]                  | GEMIM          | C:\Users\young\source\repos\USEPA views.py<br>C:\Users\young\source\repos\USEPA 0001_initial.py | GEMM\tests_calculate.py (6) 373 ms                                                                                                    | 3 Tests Failed                                  |
| Module name '0002_auto_20170614_1417" doesn't conform to snake_case naming style [Clinvalid-name]                                                                                                    | GEMM           | C:/Users/young/source/repos/USEPA 0002_auto_20170614_1417.py                                    | 🖌 🔇 TestUtilsCalculate (6) 373 ms                                                                                                    | 48 Tests Passed                                 |
| Module name "0003_auto_20170825_1323" doesn't conform to snake_case naming style (Cinvalid-name)                                                                                                    | GEMM           | C:\Users\young\source\repos\USEPA 0003_auto_20170825_1323.py                                    | 😢 test_acetonitrile_exists                                                                                                    |                                                 |
| Module name "0004_merge_20170828_1503" doesn't conform to snake_case naming style [Cimvalid-name]                                                                                                    | GEMM           | C:\Users\young\source\repos\USEPA 0004_merge_20170828_1503.py                                   | Stest_calculate 91 ms                                                                                                    |                                                 |
| Module name "0005_auto_20180410_0841" doesn't conform to snake_case naming style (Cinvalid-name)                                                                                                    | GEMM           | C:\Users\young\source\repos\USEPA 0005_auto_20180410_0841.py                                    | test_calculate_additional 75 ms                                                                                                    |                                                 |
| Module name "0006_solvent_gemm_solvent" doesn't conform to snake_case naming style [C:invalid-name]                                                                                                    | GEMM           | C:\Users\young\source\repos\USEPA 0006_solvent_gemm_solvent.py                                  | test_get_dist_emissions 70 ms                                                                                                    |                                                 |
| Module name "GEMM" doesn't conform to snake_case naming style [C:invalid-name]                                                                                                    | GEMM           | C:\Users\young\source\repos\USEPAinitpy                                                         | test_get_incin_emissions 67 ms                                                                                                    |                                                 |
| 0 Similar lines in 2 files                                                                                                    | GEMM           | C:\Users\young\source\repos\USEPA manage.py                                                     | Control Control Con | Tests                                           |
| O Similar lines in 2 files                                                                                                    | GEMM           | C:\Users\young\source\repos\USEPA manage.py                                                     | ✓ GEMM\tests_utils.py (18) 1 sec ▷ Ø TestUtilsMethods (18) 1 sec                                                                                                    | 10313                                           |
| 0 Similar lines in 2 files                                                                                                    | GEMM           | C:\Users\young\source\repos\USEPA manage.py                                                     | GEMM/tests_views.py (27) 14 sec                                                                                                    |                                                 |
| TODO Electric planned for future iteration. [W:fixme]                                                                                                    | GEMM           | C:\Users\young\source\repos\USEPA models.py                                                     | Communicass_views.py (cr) 14 sec<br>0 O TestViewsMethods (27) 14 sec                                                                                                    |                                                 |
| TODO Electric planned for future iteration. [W:fixme]                                                                                                    | GEMM           | C:\Users\young\source\repos\USEPA models.py                                                     | *                                                                                                    |                                                 |
| K.                                                                                                    |                |                                                                                                 | Properties Notifications Test Explorer                                                                                                    |                                                 |
| ] Ready                                                                                                    |                |                                                                                                 | 1 <b>1</b> ↑                                                                                                    | 0 💉 1 🚸 E4S 🛛 🌱 master 🔺 🐥                      |

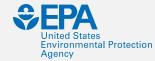

## **PyLint Code Rating | Req's**

| <ul> <li>Col 🔁 + 💁 🗳 🗳 🖓 - C + Debug + Any CPU + Microsoft Edge) - 🗗 C + pl = gemm (Python 3.)</li> <li>Server (Microsoft Edge) - 🖉 C + pl = gemm (Python 3.)</li> </ul>                                                                                                    | 3.7 (64-bit)) • 🏔 🔲 🛫 🖿 🕼 🕼 🗐 🗵 🗐 🖉 🤋 🦄 🦏 🛫 |                                                                                                    | 😰 Live Share 🗗                |
|----------------------------------------------------------------------------------------------------|---------------------------------------------|----------------------------------------------------------------------------------------------------|-------------------------------|
| <pre>equinementsts = X managetpy tests Viewspy Viewspy<br/>i = Check Python versions = "version Python 3.7.3 (64-bit)."<br/>= This requirements document was generated in the following way:<br/>= 1. Create a new python virtual environment.<br/>= 2. Install packages in this environment from the previous requirements file in Github<br/>= 3. Delete the existing requirements file.<br/>= 4. Generate this requirements file.<br/>= 4. Generate this requirements file.<br/>= 5. Delete the existing requirements of other packages.<br/>= 1. Create a new python virtual linitalled packages are in the requirements file, which<br/>= 5. Delete the existing requirements of other packages.<br/>= 1. Create a new python virtual linitalled packages are in the requirements file, which<br/>= 5. Delete the existing requirements of other packages.<br/>= 1. This method ensures that are sub-requirements of other packages.<br/>= 1. This method ensures that are sub-requirements of other packages.<br/>= 1. This method ensures that are sub-requirements of other packages.<br/>= 1. This method ensures that are sub-requirements of other packages.<br/>= 1. This method ensures that are sub-requirements of other packages.<br/>= 1. This method ensures that are sub-requirements of other packages.<br/>= 1. This method ensures that are sub-requirements of other packages.<br/>= 1. This method ensures that are sub-requirements of other packages.<br/>= 1. This method ensures that are sub-requirements of the PEP 8 style guide.<br/>= 1. Stypt=3.1.6. # Modern password hashing for your software and your servers. "May be requirements.<br/>= 1. Coverage=4.5.3. # Provides in-depth look at unit testing coverage.<br/>= 1. Coverage=4.5.3. # Provides in-depth look at unit testing coverage.<br/>= 1. decorator=4.4.0. # Example indepth Phon with decorators.<br/>= 2. django-dist=0.3.1. # Allows to serve Sphinx generated docs directly from Django.<br/>= 2. django-dist=2.1.0. # Allows to serve Sphinx generated docs directly from Django.<br/>= 2. django-setsion-security=2.6.5. # Provides a mechanism to logout inactive authenticated users.<br/>= 2. django-setsi</pre> | icates verifying identity TLS hosts.<br>ly. | <ul> <li>Solution Explorer</li> <li>Search Solution CEMMM (1 project)</li> <li>Search Solution GEMMM (1 project)</li> <li>Image: Solution GEMMM (1 project)</li> <li>Image: Solution CEMMM (1 project)</li> <li>Image: Solution CEMMM (1 project</li></ul> | و ـ .<br>م                    |
| 00 % • Ø No issues found 《 Daniel Lee Young, Fh. D. 2 days ago   5 authors, 32 changes  <br>Django Management Console - GEMM Error List Output + ×                                                                                                    |                                             | GitHub Python Environments Solution Explorer     Test Explorer                                                                                                    | Team Explorer Server Explorer |
| Show output from: General 🔹 😵 🛬 🖄                                                                                                    |                                             | • Test Explorer     •      •      •      •      •      •      •      •      •      •      •      •      •      •      •      •      •      •      •      •      •      •      •      •      •      •      •      •      •      •      •      •      •      •      •      •      •      •      •      •      •      •      •      •      •      •      •      •      •      •      •      •      •      •      •      •      •      •      •      •      •      •      •      •      •      •      •      •      •      •      •      •      •      •      •      •      •      •      •      •      •      •      •      •      •      •      •      •      •      •      •      •      •      •      •      •      •      •      •      •      •      •      •      •      •      •      •      •      •      •      •      •      •      •      •      •      •      •      •      •      •      •      •      •      •      •      •      •      •      •      •      •      •      •      •      •      •      •      •      •      •      •      •      •      •      •      •      •      •      •      •      •      •      •      •      •      •      •      •      •      •      •      •      •      •      •      •      •      •      •      •      •      •      •      •      •      •      •      •      •      •      •      •      •      •      •      •      •      •      •      •      •      •      •      •      •      •      •      •      •      •      •      •      •      •      •      •      •      •      •      •      •      •      •      •      •      •      •      •      •      •      •      •      •      •      •      •      •      •      •      •      •      •      •      •      •      •      •      •      •      •      •      •      •      •      •      •      •      •      •      •      •      •      •      •      •      •      •      •      •      •      •      •      •      •      •      •      •      •      •      •      •      •      •      •      •      •      •      •      •      •      •      •      •      •      •      •      •      •                    | \$                            |
| <pre>('sir', models.FloatField(default=0)),<br/>('crude_oli', models.FloatField(default=0)),<br/>('salt', models.FloatField(default=0)),<br/>('natural_gas_intoi', models.FloatField(default=0)),<br/>('natural_gas_total', models.FloatField(default=0)),<br/>('natural_gas_total', models.FloatField(default=0)),<br/>),<br/>options=(</pre>                                                                                                    | PyLint code<br>rating 9.93/10               | <ul> <li>Run All   Run •   Playlist : All Tests •</li> <li>GEMM (51 tests) 3 failed</li> <li>GEMM (51) 15 sec</li> <li>GEMM (51) 15 sec</li> <li>GEMM (51) 15 sec</li> <li>GEMM (51) 15 sec</li> <li>GestMitets, calculate.py (6) 373 ms</li> <li>Test, alculate (6) 373 ms</li> <li>test, actonitrile, exists</li> <li>test, calculate, additional 75 ms</li> <li>test, get, incin, emissions 70 ms</li> <li>test, get, incin, emissions 70 ms</li> <li>test, get, incin, emissions 70 ms</li> <li>test, get, incin, emissions 70 ms</li> <li>test, get, incin, emissions 70 ms</li> <li>GEMMMtests, vilks, py (18) 1 sec</li> <li>GEMMMtests, vilks, py (18) 1 sec</li> <li>GEMMMtests, vilks, py (17) 14 sec</li> </ul>                                                                                                    |                               |

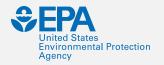

#### VS Code...

#### Switching between lint tools... CTRL+SHIFT+P

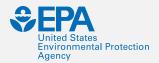

#### pydocstyle

| 🖷 o 🖽 💼 😼 🔯                                                                                                    | 🗣 👹 🖬 Int                                                                                                    | bax 🖾 🕌 🕻                                                                                                    | 🟥 🚥 🤯 🔤 😒 🤤                                                                                                    | 🕹 📙 C\User 🕜 🥥 📓                                                                                                    | 🔼 📴 🐨 🖾               | 🥶 admin 刘 GEMM            | 🔄 Mid-Yr 💋 Untitle ş      | x <sup>A</sup> ∨ ₽ 4% 902/<br>4/12/ |         |
|----------------------------------------------------------------------------------------------------|----------------------------------------------------------------------------------------------------|----------------------------------------------------------------------------------------------------|----------------------------------------------------------------------------------------------------|----------------------------------------------------------------------------------------------------|-----------------------|---------------------------|---------------------------|-------------------------------------|---------|
| J File Edit Selection View Go De                                                                                                    | ebug Terminal                                                                                                    | Help                                                                                                    | adn                                                                                                    | min.py - QA-TRACK - Visual Studio Code                                                                                                    |                       |                           |                           | - 0                                 | x x     |
|                                                                                                    | <ul> <li>vie</li> </ul>                                                                                              | ews.py 🔹 url                                                                                                    | current: pydocstyle                                                                                                    |                                                                                                    |                       | nin.py ×                  |                           | ເາ                                  | ··· ·   |
| OPEN EDITORS      views.py QA_Track\projects     urls.py QA_Track\projects     tests.py QA_Track\projects     tests.py QA_Track\projects     forms.py QA_Track\projects     feeds.py QA_Track\projects     feeds.py QA_Track\projects     A dmin.py QA_Track\projects     A dmin.py QA_Track\projects     equipment     immediate_offices     instructions                 | 1<br>9+. M<br>2<br>4<br>3<br>9+<br>5<br>9+<br>6<br>9+<br>7<br>9+<br>8<br>9+<br>9+<br>9<br>10<br>11<br>12<br>13<br>14 | search_fi<br>list_filt<br>list_per_<br>admin.site.re                                                                                                    | bandit<br>flake8<br>mypy<br>prospector<br>pydocstyle<br>pylama<br>adict                                                                                                    |                                                                                                    |                       |                           |                           |                                     | 309-309 |
| <ul> <li>lab_notebooks</li> <li>labs</li> <li>metrics</li> <li>notebooks_tab</li> <li>offices</li> <li>organization</li> <li>persons</li> <li>projects</li> <li>fixtures</li> <li>migrations</li> <li>templates</li> <li>_init_py</li> <li>feeds.py</li> <li>forms.py</li> <li>models.py</li> <li>tests.py</li> <li>views.py</li> <li>y apps</li> <li>y optrack</li> </ul> | 9+<br>9+<br>9+<br>9+<br>9+<br>9+<br>9+                                                                               | admin.py QA_Track/p<br>Missing docstring i<br>unresolved import<br>Missing docstring i<br>Missing docstring i<br>missing docstring i<br>unsing docstring i<br>missing docstring i<br>unsolved import<br>unresolved import | n public module pydocstyle(D100)<br>'django.contrib' Python(unresolved<br>'projects.models' Python(unresolved<br>n public class pydocstyle(D101) [5,<br>n public class pydocstyle(D101) [21<br>n public class pydocstyle(D101) [22<br>n public class pydocstyle(D101) [37<br>n public class pydocstyle(D101) [45<br>n public class pydocstyle(D101) [79<br>n public class pydocstyle(D101) [79<br>n public class pydocstyle(D101) [94<br>n public class pydocstyle(D101) [94<br>n public class pydocstyle(D101) [94<br>n public class pydocstyle(D101) [94<br>n public class pydocstyle(D101) [10<br>n public class pydocstyle(D101) [10<br>n public class pydocstyle(D101) [10 | -import) [1, 6]<br>d-import) [3, 6]<br>1]<br>3, 1]<br>4, 1]<br>5, 1]<br>5, 1]<br>5, 1]<br>5, 1]<br>5, 1]<br>5, 1]<br>5, 1]<br>5, 1]<br>9, 1]<br>102, 1]<br>102, 1]<br>103, 1]<br>104, 1]<br>104, 1]<br>105, 1]<br>105, 1] | Filter. Eg: text. **/ | *.ts.  **/node_modules/** |                           | 46 Ø                                | ^ ×     |
|                                                                                                    | 8 0 A 396 Odyo                                                                                                    |                                                                                                    |                                                                                                    |                                                                                                    |                       | 🛞 Go Live                 | Ln 1, Col 1 Spaces: 4 UTF | F-8 CRLF Python                     |         |

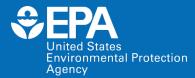

# Online Linters & Other info...

## Cut & Paste | h

#### **PEP8** online

Check your code for PEP8 requirements

Just paste your code here

| 1 |  |  | ^ |
|---|--|--|---|
|   |  |  |   |
|   |  |  |   |
|   |  |  |   |
|   |  |  |   |
|   |  |  |   |
|   |  |  |   |
|   |  |  |   |
|   |  |  |   |
|   |  |  |   |
|   |  |  |   |
|   |  |  |   |
|   |  |  |   |
|   |  |  |   |

Check code

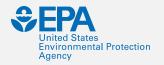

### **NRMRL SOPs for SW**

- <u>Software Configuration Management (SCM), Date:</u> 04/11/2018, SOP Number (G-LMMD-SOP-1399-0).
  - This procedure establishes the responsibilities and process for implementing and documenting Software Configuration Management (SCM) activities within the Land and Materials Management Division (LMMD).

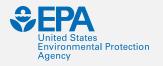

#### **NRMRL SOPs for SW**

- <u>Software Verification & Validation (V&V), Date:</u> 04/11/2018. SOP Number (G-LMMD-SOP-1396-0).
  - The purpose of this procedure is to provide the methodology for performing the testing, verification and validation (V&V), and / or independent verification and validation (IV&V) processes throughout the software life cycle.
  - This SOP has been developed to further assist researchers in the Land and Materials Management Division (LMMD) with documenting data that is analyzed during the testing, V&V, and independent verification & validation (IV&V) activities of a Software Development Life Cycle (SDLC), i.e., SLCM.

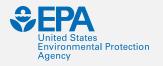

## **Django Admin Docs**

- <u>https://docs.djangoproject.com/en/2.2/ref/contrib/ad</u> <u>min/admindocs/</u>
- "Django's admindocs app pulls documentation from the docstrings of models, views, template tags, and template filters for any app in INSTALLED\_APPS and makes that documentation available from the Django admin."

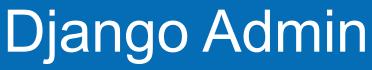

View site Documentation

| Grappelli | Jacob |
|-----------|-------|
| Agency    |       |

#### View documentation

Home > Documentation > Views

**Environmental Protection** 

Jump to site

Empty namespace

admin

**€PA**

**United States** 

| Views by empty namespace                                |     |
|---------------------------------------------------------|-----|
| 1                                                       |     |
| View function: GEMM.views.home_page                     |     |
| / <drf_format_suffix:format></drf_format_suffix:format> |     |
| View function: GEMM.views.home_page                     |     |
| /about/                                                 |     |
| View function: GEMM.views.AboutView                     |     |
| /aboutt. <format>/</format>                             |     |
| View function: GEMM.views.AboutView                     |     |
| /accounts/login/                                        |     |
| View function: accounts.views.login                     |     |
| /accounts/login\. <format>/</format>                    |     |
| View function: accounts.views.login                     |     |
| /accounts/logout/                                       |     |
| View function: accounts.views.logout                    |     |
| /accounts/logout\. <format>/</format>                   |     |
| View function: accounts.views.logout                    |     |
| accounts/password/reset/                                |     |
| View function: accounts.views.PasswordResetRequestView  | y . |

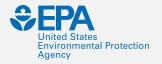

# Django Admin

| Grappelli                                             | Jacob | View site | Documentation |
|-------------------------------------------------------|-------|-----------|---------------|
| Home > Documentation > Views > accounts.views.login   |       |           |               |
| accounts.views.login                                  |       |           |               |
| Displays the login form and handles the login action. |       |           |               |
| Back to Views Documentation                           |       |           |               |

| Grappelli                                                                                                    | Jacob                             | View site | Documentation |
|----------------------------------------------------------------------------------------------------|-----------------------------------|-----------|---------------|
| Home > Documentation > Views > accounts.views.PasswordResetRequestView                                                                                                    |                                   |           |               |
|                                                                                                    |                                   |           |               |
|                                                                                                    |                                   |           |               |
| accounts.views.PasswordResetRequestView                                                                                                    |                                   |           |               |
| accounts.views.PasswordResetRequestView<br>View for starting the password reset process. This view renders the form to enter a username or email addre<br>email, an email is sent with password reset instructions and a confirmation message displayed. | ss. Upon successful entry of a us | er        |               |

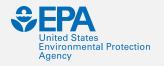

## **Closing Remarks**

- If you have any questions please contact me
   (513) 569-7451 or <u>young.daniel@epa.gov</u>.
- If you would like to provide input, comments, or suggestions to the LMMD SCM or V&V SOP, contact Dr. Michael Gonzalez.

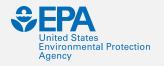

#### Resources

- EPA Requirements for QA Project Plans (QA/R-5)
- Policy, Procedures and Guidance for System Life
   Cycle Management (SLCM)
- <u>System Life Cycle Management (SCM) Procedure.</u> <u>CIO 2121-P-03.0. Issued by the EPA Chief Information</u> <u>Officer, Pursuant to Delegation 1-19, dated</u> <u>07/07/2005.</u>

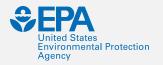

#### Resources

#### • EPA Developer Guidance.

- https://developer.epa.gov/guide/templates-guides/waterfall/
- <u>https://developer.epa.gov/guide/templates-guides/agile/agileframeworks/</u>
- GitHub Guidance.

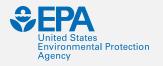

#### Resources

- ORD IT Resources, GitHub.
- <u>United States Environmental Protection</u>
   <u>Agency, GitHub</u>.
- United States Environmental Protection
   Agency, Web Guide.